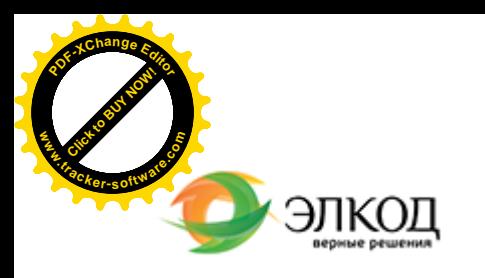

Центр образования «ЭЛКОД»

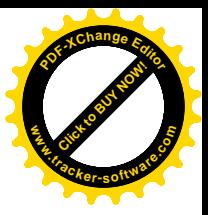

СЕМИНАР

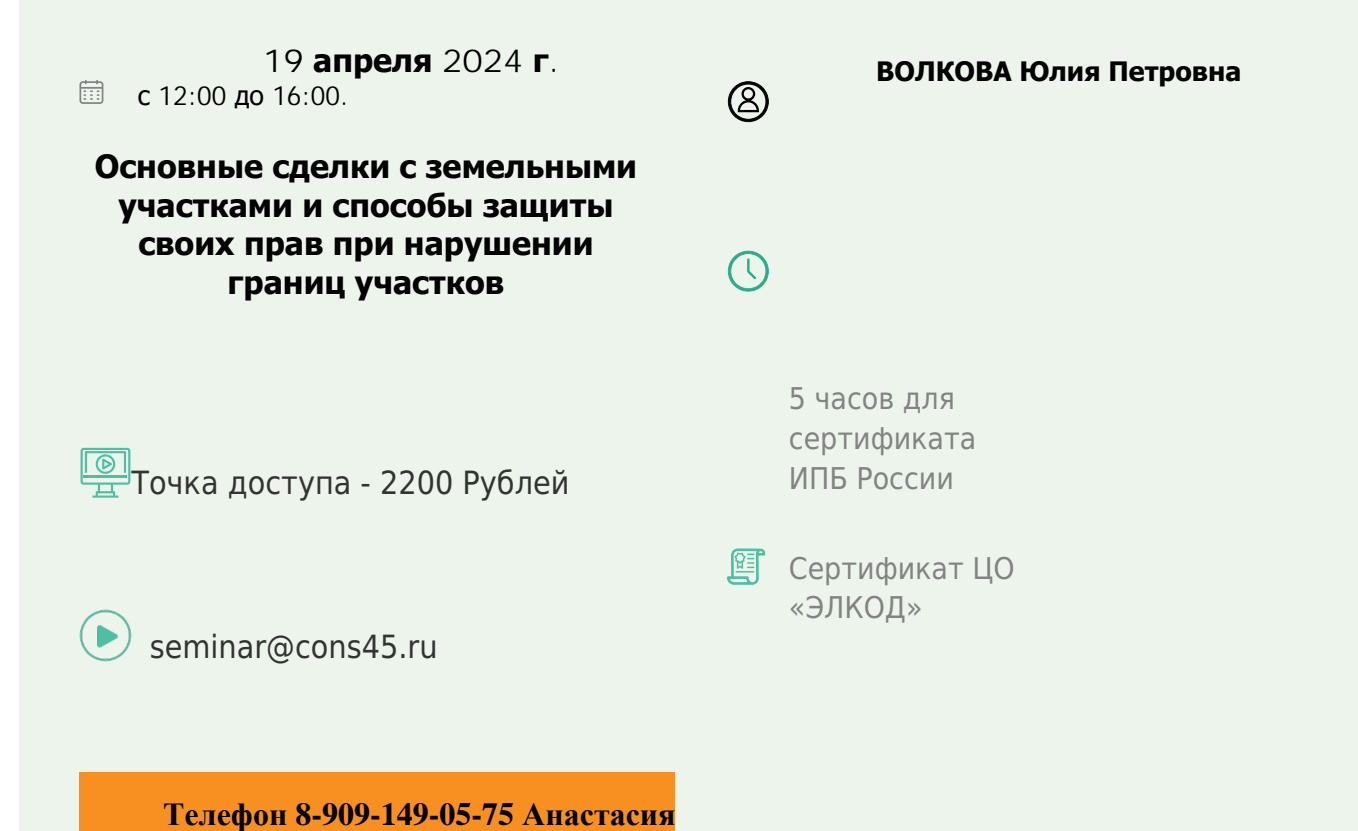

**Лектор**

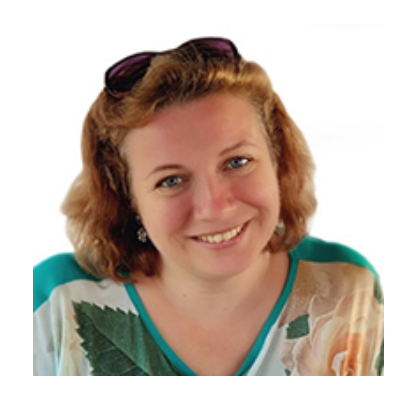

## **[ВОЛКОВА](https://www.elcode.ru/products/education/lektory/tatyana-voroncova) Юлия Петровна** – ведущий

юрисконсульт Центра правового консалтинга ООО «ЭЛКОД»

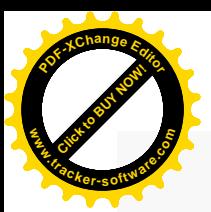

.

## **Программа**

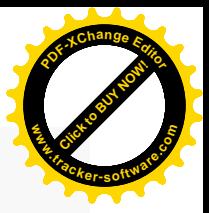

- 1. Понятие земельного участка, его характеристики.
- 2. Виды прав на землю.
- 3. Сделки с земельными участками: купля-продажа, дарение, аренда.
- 4. Особенности сделок с долями.
- 5. Способы защиты своих прав при нарушении границ земельного участка:
	- · уточнение границ земельного участка;
	- исправление реестровой ошибки;
	- · признание недействительными актов и сделок (если это нарушает ранее возникшее право);
	- · признание зарегистрированного права отсутствующим;
	- · признание права в порядке приобретательной давности.

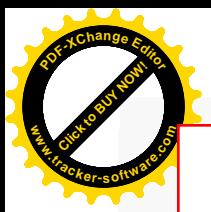

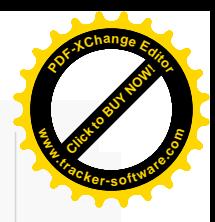

## **После обучения вы получите**

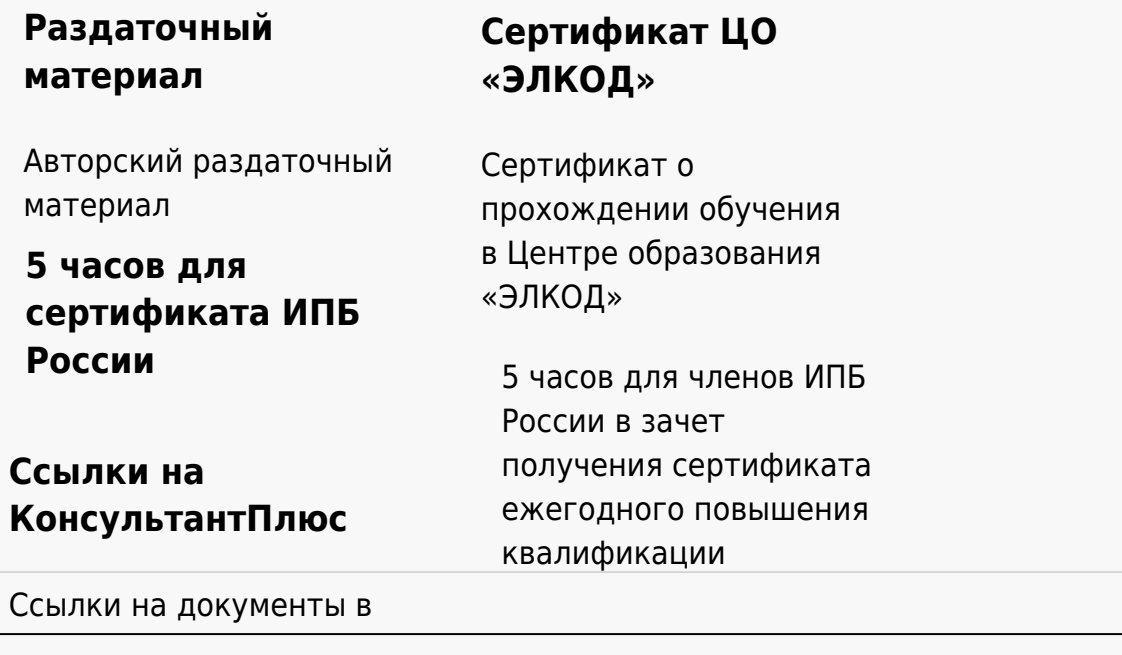

## **[Видеозап](https://www.elcode.ru/products/education)[ись](https://www.elcode.ru/products/education/uslugi-centra-obrazovaniya-elcod)**

Ссылка на видеозапись станет доступна в течение 5 рабочих дней с момента проведения мероприятия

[СПС «КонсультантПлю](https://www.elcode.ru/products/education/korporativnoe-obuchenie)[с»](https://www.elcode.ru/products/education/abonementy) по обсуждаемой теме